## **Lab: Splunk and Log Analysis**

Using Splunk at **http:// asecuritysite.com:8000** determine the following. You will be allocated a login.

Demo: https://youtu.be/Q7J\_Fg\_4zVI

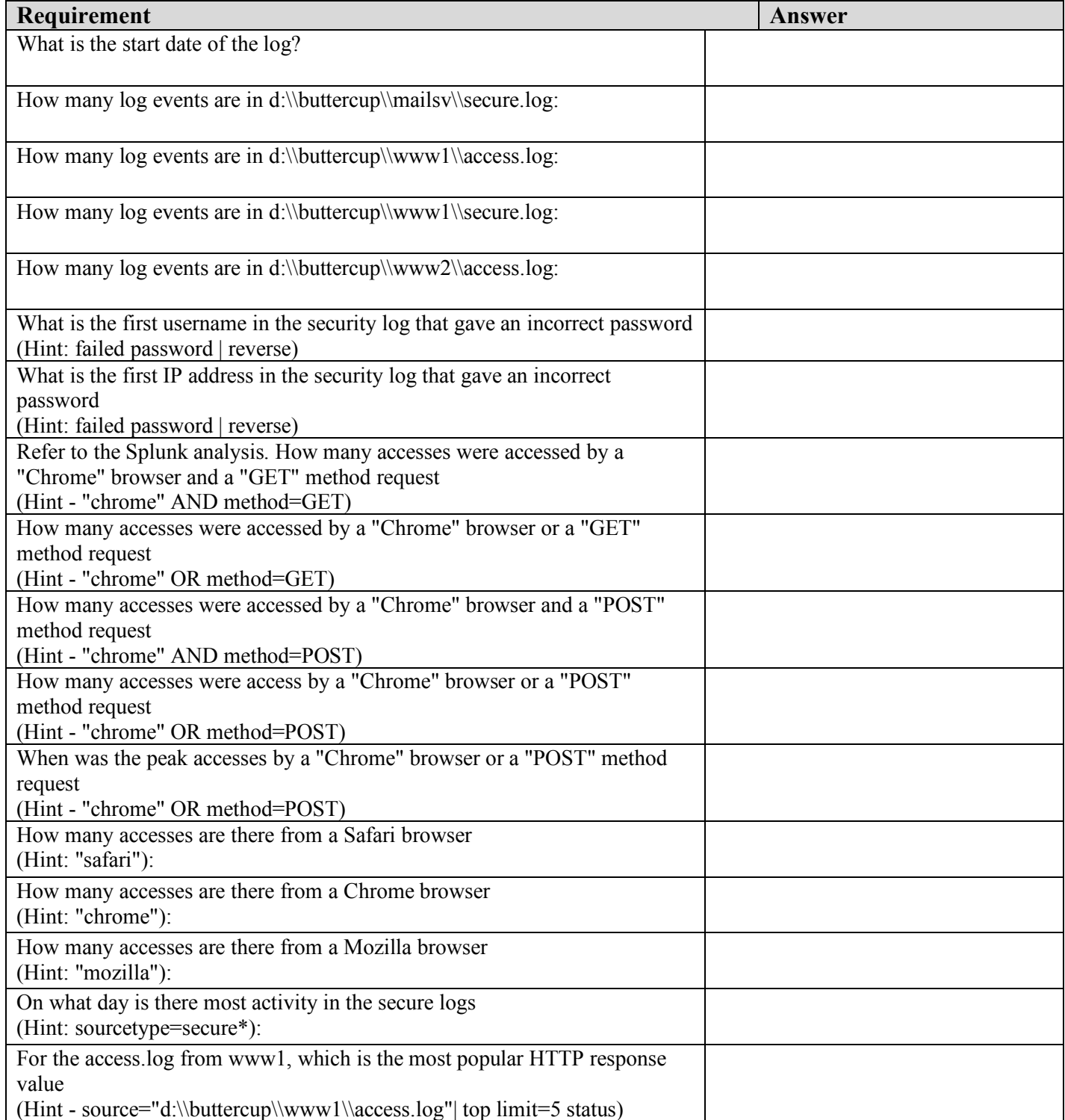

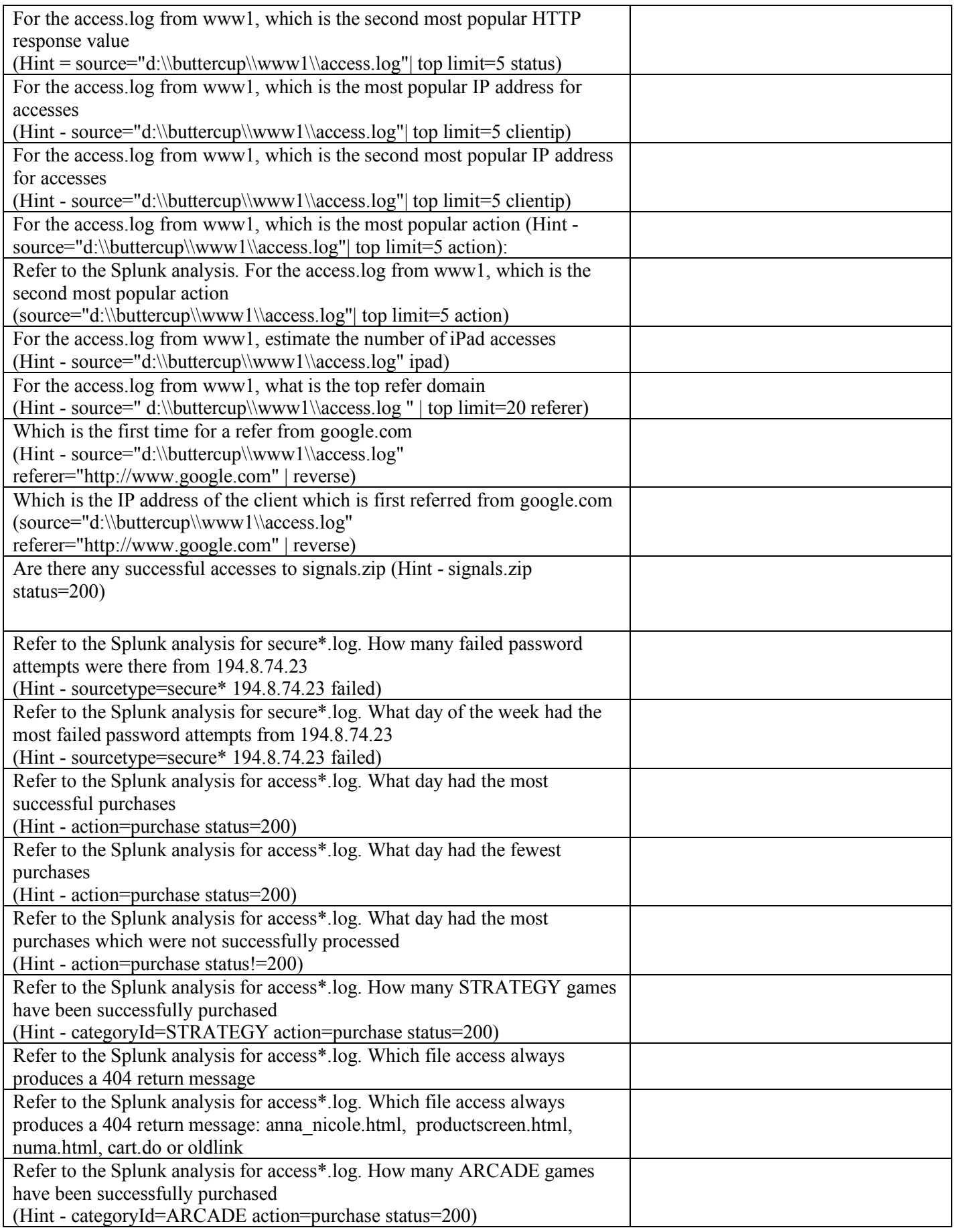

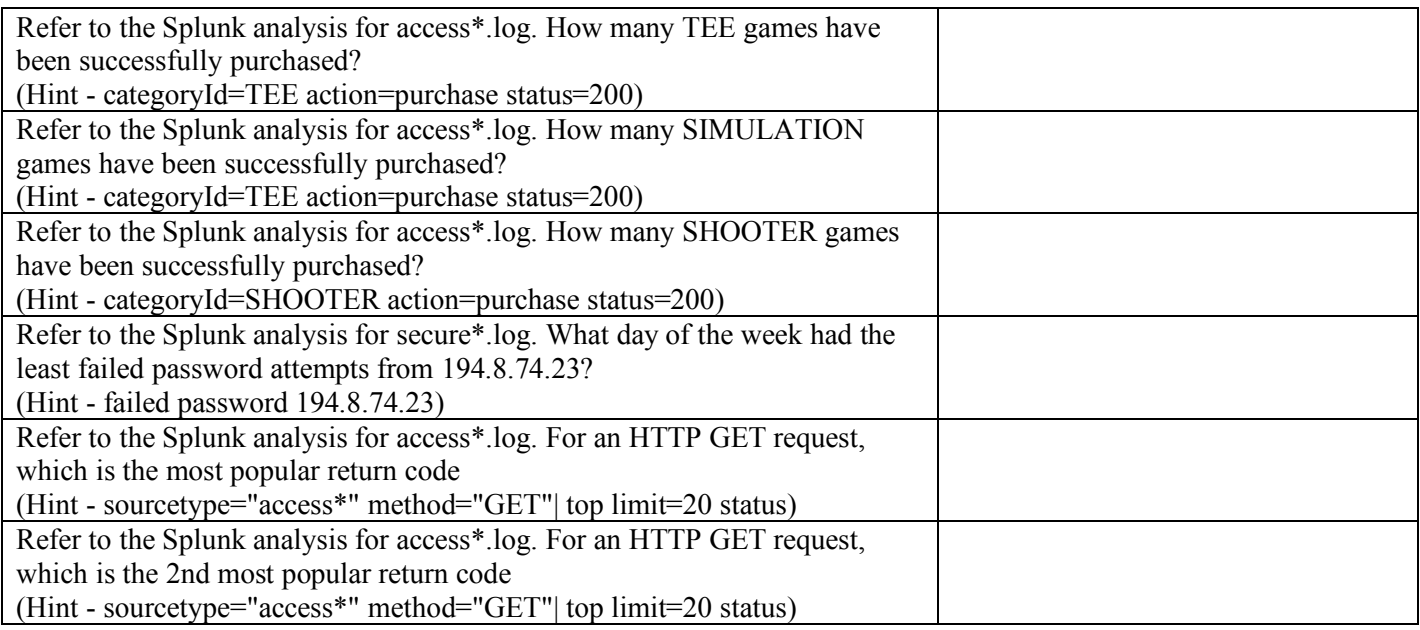

## **B Regular Expression Searches**

We can use regular expressions to find information. For example, to find the number of accesses from an IP address which starts with "182.", we can use:

```
get | regex _{raw='182}\.\{d{1,3}\.\{d{1,3}\.\{d{1,3}\}''
```
Determine the number of accesses for GET from any address which begins with 182:

The security team search for an address that is ending with .22, and do a search with:

get | regex  $_{raw="\d{1,3}.\d{1,3}.\d{1,3}.22"$ 

But it picks up logs which do not include addresses with .22 at the end. What is the problem with the request, and how would you modify the request:

You are told that there's accesses to a file which ends in "a.html". Using a regular expression, such as:

```
get | regex \text{raw}='[a]+\\.html"
```
Outline three HTML files which end with the characters 'a', or an 'e', and have '.html' as an extension:

A simple domain name check is:

get | regex  $\text{raw}="[a-zA-z\..] + \dots$  (com|net|uk)"

If we now try:

get | regex \_raw="[a-zA-Z0-9\-\.]+\.(com|org|net|mil|edu|COM|ORG|NET|MIL|EDU|UK)"

we will return events with domain names:

Outline which ones have been added:

We can search for email addresses with:

```
get | regex \text{ raw}="(?<\text{email}>[\w{d}\.\.-]+(\text{@}[\w{d}\.\]-]')''
```
Which email addresses are present:

We can search for times using regular expressions, such as:

get | regex \_raw="[0-9]{2}\:22\:[0-9]{2}"

How many GET requests where there at 22 minutes past the hour:

How many GET requests were made at 14 seconds past the minute:

## **C Investigation**

The incident response team wants a report of unusual HTTP requests. Produce a report of the HTTP response codes, and what they identify. Which ones could be malicious?

- 1. The security team would like a report on the most popular user names that have failed on the security logs. What would you report?
- 2. The company are worried about the sales of some of their games. Which game category has the least amount of sales, and which is the best seller?
- 3. The Web design department have been told that there are missing files on the Web site. Investigate the files/pages that are missing on the site (Hint: 404 codes). . What would you report?
- 4. You have been asked to investigate accesses to the file named passwords.pdf in the Buttercup Games Splunk trace. Investigate any accesses related to it, and outline any possible significant evidence of malicious activity related to these accesses. . What would you report?

## **F Test**

Now perform the following test:

http://asecuritysite.com/tests/tests?sortby=siem